# ECN 6578A, Économétrie des marchés financiers, Hiver 2023 Cours 7

William McCausland

2023-03-12

# Plan

- 1. Modèles à facteurs
- 2. CAPM
- 3. APT

# Modèles à facteurs : motivation

- ▶ Pour bien prévoir les rendements de portefeuille, il faut considérer les covariances entres actifs.
- $\blacktriangleright$  II y a de la variation commune des prix des actifs différents.
- $\triangleright$  Considérez le modèle (incomplet) suivant pour N actifs :

$$
R_t = a_t + \epsilon_t, \quad \epsilon_t \sim (0, \Sigma_t),
$$

où

 $\blacktriangleright$   $R_t$ ,  $N \times 1$ , est un vecteur de rendements,

$$
\blacktriangleright E[\epsilon_t|\mathcal{F}_{t-1}]=0,
$$

$$
\blacktriangleright a_t = E[R_t | \mathcal{F}_{t-1}] \text{ est } N \times 1,
$$

- $\triangleright$  Σ<sub>t</sub> = Var[ $R_t | \mathcal{F}_{t-1}$ ] est  $N \times N$ . ( $N(N+1)/2$  éléments distincts)
- $\triangleright$   $O(N^2)$  variables par période, c'est beaucoup à modéliser (danger de surapprentissage) avec seulement  $O(N)$ observations par période.
- ▶ Les modèles à facteurs capturent la covariance des actifs de façon plus parcimonieuse.

# Modèle à facteur : définition

▶ Considérez le modèle alternatif suivant :

$$
R_t = a_t + Bf_t + \epsilon_t, \quad \epsilon_t \sim (0, \Sigma),
$$

où f<sup>t</sup> ∼ (0*,* Ω) est un vecteur K × 1 de facteurs, B est une matrice  $N \times K$  de coefficients de saturation (factor loadings),  $\Sigma$  est une matrice diagonale et  $\epsilon_t$  est un vecteur de bruits blanc indépendant de  $f_t$ .

- $\blacktriangleright$  Var $[R_t] = B\Omega B^\top + \Sigma$ .
- $\triangleright$  K est beaucoup moins grand que N (souvent  $K = 1$ ).
- $\blacktriangleright$  *B* a KN éléments,  $\Sigma$  a N éléments non-nuls,  $\Omega$  a K(K + 1)/2 éléments distincts.
- ▶ Un petit nombre de facteurs capture la covariance des rendements.
- $\blacktriangleright$   $f_t$  peut être observé (rendement du marché par exemple) ou latent.

# Interprétation des facteurs

- $\triangleright$  Dans le modèle CAPM,  $K = 1$  et le seul facteur est  $R_{mt}$ , le rendement du marché (le portefeuille de tous les actifs d'une économie).
- $\blacktriangleright$  Les facteurs peuvent être :
	- $\blacktriangleright$  le rendement des portefeuilles construits pour capturer autant de covariation que possible.
	- In le rendement des portefeuilles construits pour résumer les sources de risque commun.
	- In les variables macroéconomiques observables.
	- $\blacktriangleright$  latents, auquel cas on donne une loi paramétrique pour les facteurs et on estime conjointement les facteurs, les paramètres qui gouvernent les facteurs ainsi que les autres paramètres du modèle.

# Le modèle CAPM

- $\triangleright$  Un modèle simple avec des agents qui font des placements.
- ▶ Leurs préférences dépendent seulement de la moyenne et de la variance du rendement.
- $\triangleright$  Chacune des hypothèses suivantes justifie cette approche :

 $\blacktriangleright$  les agents ont des utilités espérées quadratiques :

$$
v(w) = -(w - \alpha)^2.
$$

- $\blacktriangleright$  la loi du vecteur des rendements est gaussienne  $\blacktriangleright$  Les préférences sont statiques, pas dynamiques.
- ▶ On suppose que la moyenne et la variance du vecteur  $R = (R_1, \ldots, R_N)$  de N actifs sont constantes et on utilise toutes les observations pour estimer la moyenne et la variance.
- On utilise souvent des données mensuelles, où les hypothèses de normalité et homoscédasticité sont plus raisonables.

#### L'importance de la diversification

- $\blacktriangleright$  Mettons qu'il y a deux actifs, avec vecteur  $R = (R_1, R_2)$  de rendements.
- $\blacktriangleright$  La loi de R est

$$
R=(R_1,R_2)\sim (\mu,\Omega)
$$

où

$$
\mu \equiv \begin{bmatrix} \mu_1 \\ \mu_2 \end{bmatrix} \quad \Omega \equiv \begin{bmatrix} \sigma_1^2 & \rho \sigma_1 \sigma_2 \\ \rho \sigma_1 \sigma_2 & \sigma_2^2 \end{bmatrix}.
$$

- $\triangleright$  On investit dans un portefeuille *p* avec poids  $ω = (ω<sub>1</sub>, ω<sub>2</sub>)$ , où  $\iota' \omega = 1, \ \iota = (1, 1).$
- **I** Le rendement du portefeuille est  $R_p = \omega^T R = \omega_1 R_1 + \omega_2 R_2$ .
- **I** La moyenne et la variance de  $R_p$  sont  $\mu_p = \omega' \mu$  et  $\sigma_p^2 = \omega' \Omega \omega = \omega_1^2 \sigma_1^2 + 2\omega_1 \omega_2 \rho \sigma_1 \sigma_2 + \omega_2^2 \sigma_2^2$ .
- **I** L'ensemble des  $(\sigma_p, \mu_p)$  possibles est

$$
\{(\sqrt{\omega'\Omega\omega},\omega'\mu):\omega_1+\omega_2=1\}.
$$

#### Illustration : code

*# Premier actif, moyenne élevée, risque élevé*  $mu1 = 0.02$ ;  $s1 = 0.10$ ; *# Deuxième actif, plus sécure, moyenne moins élevée*  $mu2 = 0.01$ ;  $s2 = 0.05$ ; *# Trois valeurs possibles pour la corrélation*  $rho1 = 0.1$ ;  $rho2 = 0.5$ ;  $rho3 = 0.9$ omega1 =  $seq(-1, 2, by=0.001)$ ; omega2 = 1-omega1  $mup = \text{omega1*} \text{mu1} + \text{omega2*} \text{mu2}$  $s2p1 = \text{omega}^2*s1^2 + 2* \text{omega}^2* \text{omega}^2* \text{rho}1*s1*s2 + \text{omega}^2$  $spl = sqrt(s2p1)$  $s2p2 = \text{omega}^2*s1^2 + 2* \text{omega}^2* \text{omega}^2* \text{rho}^2* \text{sin}^2* \text{sin}^2* \text{omega}^2*$  $sp2 = sqrt(s2p2)$  $s2p3 = \text{omega}^2*s1^2 + 2* \text{omega}^2* \text{omega}^2* \text{rho}^3* s1* s2 + \text{omega}^2$  $sp3 = sqrt(s2p3)$ 

#### Illustration : graphique

plot(sp1, mup, type='l', xlim=c(0,0.15), col='blue') lines(sp2, mup, type='l',  $xlim=c(0,0.15)$ ,  $col='green')$ lines(sp3, mup, type='l', xlim= $c(0,0.15)$ ,  $col='red')$  $points(c(s1,s2), c(mu1,mu2))$ 

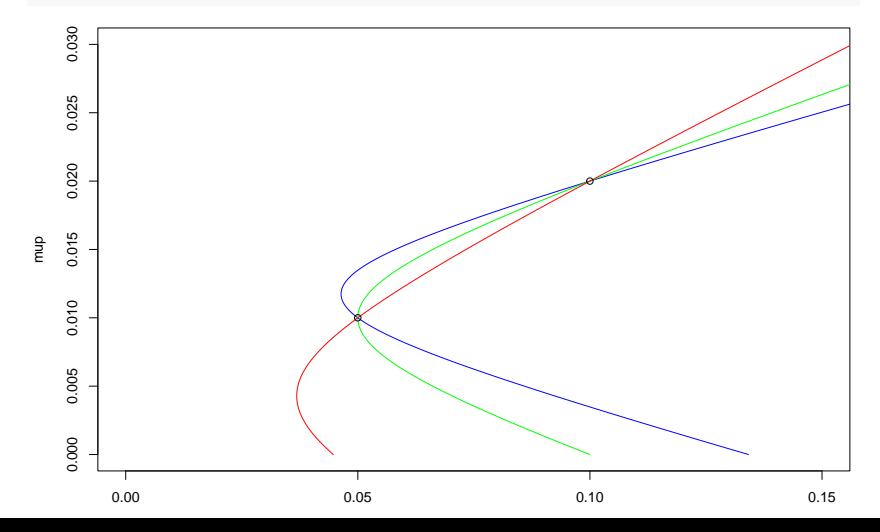

# L'importance de la diversification II

 $▶$  Fixons  $ω_1, ω_2 ∈ (0, 1)$ , faisons varier  $ρ$ . Alors

$$
\mu_{p} = \omega_{1}\mu_{1} + \omega_{2}\mu_{2}
$$
\n
$$
\omega_{1}^{2}\sigma_{1}^{2} - 2\omega_{1}\omega_{2}\sigma_{1}\sigma_{2} + \omega_{2}^{2}\sigma_{2}^{2} \leq \sigma_{p}^{2} \leq \omega_{1}^{2}\sigma_{1}^{2} + 2\omega_{1}\omega_{2}\sigma_{1}\sigma_{2} + \omega_{2}^{2}\sigma_{2}^{2}
$$
\n
$$
(\omega_{1}\sigma_{1} - \omega_{2}\sigma_{2})^{2} \leq \sigma_{p}^{2} \leq (\omega_{1}\sigma_{1} + \omega_{2}\sigma_{2})^{2}
$$
\n
$$
\triangleright \text{ Inégalité à gauche : } \rho = -1
$$
\n
$$
\triangleright \text{ Inégalité à droite : } \rho = 1.
$$
\n
$$
\triangleright \text{ Dans le pire cas, } \rho = 1, (\sigma_{p}, \mu_{p}) \text{ est une combination convexe de } (\sigma_{1}, \mu_{1}) \text{ et } (\sigma_{2}, \mu_{2}).
$$

#### Version Black du CAPM

- $\triangleright$  *N* actifs : *R*, *ω*, *μ* sont *N* × 1, Ω est *N* × *N*.
- ▶ Les rendements sont réels. Pour l'analyse empirique, il faut les rendre réels avec une indice des prix.
- **I** L'ensemble de  $(σ<sub>p</sub>, μ<sub>p</sub>)$  faisable est  ${( (√ω'Ωω, ω'μ) : ω'ι = 1)}.$
- $\blacktriangleright$  La frontière minimum variance (FMV) est

$$
\{(\sqrt{\omega'\Omega\omega},\omega'\mu): \omega'\iota=1, \text{ il n'existe pas de }\bar{\omega} \text{ t.q.} \newline \bar{\omega}'\iota=1, \quad \bar{\omega}'\mu=\omega'\mu, \quad \bar{\omega}'\Omega\bar{\omega}<\omega'\Omega\omega\}.
$$

 $\blacktriangleright$  La frontière efficace (FE) est

$$
\{(\sqrt{\omega'\Omega\omega},\omega'\mu): \omega'\iota=1, \text{ il n'existence pas de }\bar{\omega} \text{ t.q.} \newline \bar{\omega}'\iota=1, \quad \bar{\omega}'\mu\geq \omega'\mu, \quad \bar{\omega}'\Omega\bar{\omega}<\omega'\Omega\omega\}.
$$

#### Comment trouver la FMV I

- Soit  $\mu_p$  une valeur arbitraire de la moyenne  $E[R_p]$  à cibler.
- Pour ce qui suit,  $\mu_p$  est un paramètre; on choisit le portefeuille à variance minimale parmi les portefeuilles ayant cette moyenne.
- ▶ On trouve la solution paramétrique (comme fonction de  $\mu_{p}$ ) de

$$
\min_{\omega} \omega' \Omega \omega \text{ tel que } \omega' \mu = \mu_p, \ \omega' \iota = 1.
$$

 $\blacktriangleright$  La fonction de Lagrange est (le facteur  $\frac{1}{2}$  pour simplifier)

$$
L = \frac{1}{2}\omega'\Omega\omega + \delta_1(\mu_p - \omega'\mu) + \delta_2(1 - \omega'\iota).
$$

 $\triangleright$   $\Omega$  est défini positif, alors il y a un minimum unique où

$$
\Omega \omega - \delta_1 \mu - \delta_2 \iota = 0
$$

$$
\mu_p = \omega' \mu
$$

$$
1 = \omega' \iota
$$

 $\blacktriangleright$  La première équation est vectorielle (N équations scalaires).

#### Comment trouver la FMV II

 $\triangleright$  Avec  $\Omega$ ω −  $\delta_1$ μ −  $\delta_2$ ι = 0, on trouve ω en termes de  $\delta_1$  et  $\delta_2$ :

$$
\omega = (\Omega^{-1}\mu)\delta_1 + (\Omega^{-1}\iota)\delta_2.
$$

**I** La substitution de  $\omega$  dans  $\mu_p = \omega' \mu$  et  $1 = \omega' \iota$  donne deux équations scalaires en termes des scalaires  $\delta_1$  et  $\delta_2$ :

$$
\mu_{p} = (\mu' \Omega^{-1} \mu) \delta_1 + (\iota' \Omega^{-1} \mu) \delta_2 \equiv B \delta_1 + A \delta_2.
$$
  

$$
1 = (\mu' \Omega^{-1} \iota) \delta_1 + (\iota' \Omega^{-1} \iota) \delta_2 \equiv A \delta_1 + C \delta_2.
$$

 $\blacktriangleright$  Leur solution est

$$
\begin{bmatrix} \delta_1 \\ \delta_2 \end{bmatrix} = \begin{bmatrix} B & A \\ A & C \end{bmatrix}^{-1} \begin{bmatrix} \mu_p \\ 1 \end{bmatrix} = \frac{1}{BC - A^2} \begin{bmatrix} C & -A \\ -A & B \end{bmatrix} \begin{bmatrix} \mu_p \\ 1 \end{bmatrix}
$$

Comment trouver la FMV III

 $\blacktriangleright$  La substitution de  $\delta_1$  et  $\delta_2$  dans  $\omega = (\Omega^{-1}\mu)\delta_1 + (\Omega^{-1}\iota)\delta_2$ donne

$$
\omega_{p}=g+h\mu_{p},
$$

où

$$
g \equiv \frac{B\Omega^{-1}\iota - A\Omega^{-1}\mu}{(BC - A^2)},
$$

$$
h \equiv \frac{C\Omega^{-1}\mu - A\Omega^{-1}\iota}{(BC - A^2)},
$$

qui donne ( $\sqrt{\omega'_{\bm p} \Omega \omega_{\bm p}}, \mu_{\bm p})$  sur la FMV.

$$
\blacktriangleright
$$
 Remarked  $e \vee g = 1$  et  $e'h = 0$ .

 $\triangleright$  g est le vecteur de poids d'un portefeuille.

# Résultats I

Si  $p$  et  $p'$  sont des portefeuilles distincts sur la frontière minimum-variance,

- $\triangleright$  Pour chaque  $\lambda \in \Re$ ,  $\lambda p + (1 \lambda)p'$ , est sur la FMV lui aussi.
- **•** Pour chaque q sur la FMV, il existe un  $\lambda \in \Re$  tel que  $q = \lambda p + (1 - \lambda)p'$ .
- $\blacktriangleright$  Le portefeuille avec le minimum de variance global a les poids, la moyenne, et l'écart type suivants :

$$
\omega_0 = \frac{1}{\iota'\Omega^{-1}\iota} \Omega^{-1}\iota \quad \mu_0 = \frac{\iota'\Omega^{-1}\mu}{\iota'\Omega^{-1}\iota} \quad \sigma_0 = \frac{1}{\sqrt{\iota'\Omega^{-1}\iota}}
$$

 $\triangleright$  Si p et r se trouvent sur la FMV,

$$
cov[R_p, R_r] = \frac{\iota' \Omega^{-1} \iota}{(\mu' \Omega^{-1} \mu)(\iota' \Omega^{-1} \iota) - (\iota' \Omega^{-1} \mu)^2} (\mu_p - \mu_0)(\mu_r - \mu_0) + \sigma_0^2
$$

# Résultats II

- ► Si un portefeuille  $\omega_p \neq \omega_0$  se trouve sur la FMV, il exist un portfeuille unique op, le portefeuille zéro bêta de p, tel que  $\text{cov}[R_p, R_{op}] = 0.$
- $\triangleright$  Pour n'importe quel portefeuille a et n'import quel portefeuille p sur la FMV, les coefficients de la régression

$$
R_a = \beta_0 + \beta_1 R_{op} + \beta_2 R_p + \epsilon_a \quad E[\epsilon_a | R_p, R_{op}] = 0
$$

sont

$$
\beta_2 = \beta_{ap} \equiv \text{cov}[R_a, R_p] / \sigma_p^2
$$

$$
\beta_1 = \text{cov}[R_a, R_{op}] / \sigma_{op}^2 = 1 - \beta_{ap}
$$

$$
\beta_0 = 0
$$

La moyenne du rendement de a s'écrit

$$
\mu_{a} = E[R_{a}] = \beta_{0} + \beta_{1}E[R_{op}] + \beta_{2}E[R_{p}] = (1 - \beta_{ap})\mu_{op} + \beta_{ap}\mu_{p}
$$

#### Version Sharpe-Lintner du CAPM I

- $\triangleright$  Dans cette version, en plus des N actifs, on a un actif sans risque, avec un rendement  $R_f$  non-aléatoire.
- $\triangleright$  Soit (*ω*, 1 − *ωι*) le vecteur de poids pour  $N + 1$  actifs, le dernier étant l'actif f sans risque.
- $\blacktriangleright$   $\mu$  et  $\Omega$  sont comme avant,  $N \times 1$  et  $N \times N$ .
- ▶ On n'a plus besoin de contrainte pour la somme des poids.
- **ID** Pour trouver la FMV, on trouve la solution paramétrique  $\omega_p$  de

$$
\min_{\omega} \frac{1}{2} \omega' \Omega \omega \text{ tel que } \omega' \mu + (1 - \omega' \iota) R_f = \mu_p,
$$

où *µ*p, le cible pour la moyenne, est un paramètre.  $\blacktriangleright$  La solution est

$$
\omega_{p} = \frac{\mu_{p} - R_{f}}{(\mu - R_{f} \iota)^{\prime} \Omega^{-1} (\mu - R_{f} \iota)} \Omega^{-1} (\mu - R_{f} \iota) \equiv c_{p} \bar{\omega}
$$

 $\sin \bar{\omega} \equiv \Omega^{-1}(\mu - R_f \iota).$ 

### Version Sharpe-Lintner du CAPM II

- $\blacktriangleright$  Notez que  $\bar{\omega}$  ne dépend pas de  $\mu_p$ .
- $\triangleright$  On place  $\omega_{p}$ *ι* dans le portefeuille  $\omega_{q}$  des actifs avec risque.

$$
\omega_q = \frac{\bar{\omega}}{\iota'\bar{\omega}} = \frac{1}{\iota'\Omega^{-1}(\mu - R_{f\ell})}\Omega^{-1}(\mu - R_{f\ell}).
$$

- $\triangleright$  On met  $1 \omega_p t = 1 c_p \bar{\omega} t$  dans l'actif sans risque.
- **►** La portefeuille  $ω<sub>q</sub>$  est le portefeuille de tangence. Son écart type est  $\sqrt{\omega^{\prime}_q \Omega \omega_q}$  et sa moyenne est  $\omega^{\prime}_q \mu$ .
- $\triangleright$  Pour un portefeuille a, la pente sr<sub>a</sub> du droit de  $(0, R_f)$  à (*σ*a*, µ*a) est le ratio de Sharpe.

$$
sr_a = \frac{\mu_a - R_f}{\sigma_a}
$$

- $\triangleright$  On peut interpreter  $sr_a$  comme la moyenne de l'excès de rendement pour chaque unité de risque.
- $\blacktriangleright$  Le portefeuille q maximise sr<sub>a</sub>.

# Complétion du modèle CAPM

- ▶ La pertinence de la FE dépend de l'hypothèse que seulement la moyenne et l'écart-type d'un portefeuille importent.
- $\triangleright$  Si on trace les courbes d'indifference d'un investisseur, on peut trouver son portefeuille optimal.
- ▶ On complète le modèle CAPM avec une condition d'équilibre. Si tous les investisseurs ont les mêmes attentes (*µ* et Ω sont pareils pour tous), et tous choississent un portfeuille efficace, le portefeuille m du marché (le portefeuille global) doit être efficace.
- $\triangleright$  On utilise souvent une indice comme le S&P 500 comme proxy du marché, et les bon du trésor comme proxy de l'actif sans risque dans la version S-L.

#### Implications Testables, un actif : Version S-L

- $\triangleright$  Dans la version S-L, le rendement du marché  $R_m$  est le rendement FMV  $R_p$ ,  $R_f$  est le rendement zéro-bêta  $R_{op}$ .
- $\blacktriangleright$  L'équation  $R_a = (1 \beta_{ab})R_{op} + \beta_{ab}R_b + \epsilon_a$  devient, pour le portefeuille *a* égale à l'actif *i*,  $R_i = (1 - \beta_{im})R_f + \beta_{im}R_m + \epsilon_i$ .
- $\blacktriangleright$  La version Sharpe-Lintner entraîne les implications testables suivantes :

$$
E[R_i] = R_f + \beta_{im}(E[R_m] - R_f),
$$

$$
\beta_{im} = \frac{\text{cov}[R_i, R_m]}{\text{var}[R_m]}.
$$

► Si on défine le rendement excédentaire  $Z_i \equiv R_i - R_f$  de l'actif i, on obtient

$$
E[Z_i] = \beta_{im} E[Z_m],
$$

où

$$
\beta_{im} = \frac{\mathrm{cov}[Z_i, Z_m]}{\mathrm{var}[Z_m]},
$$

une équation de régression à constante nulle.

Implications Testables, un actif : Version Black

 $\blacktriangleright$  Pour la version Black, on a l'implication

$$
E[R_i] = (1 - \beta_{im})E[R_{om}] + \beta_{im}E[R_m] \equiv \alpha_{im} + \beta_{im}E[R_m],
$$

ou

$$
E[R_i] = \gamma(1 - \beta_{im}) + \beta_{im}E[R_m],
$$

où

$$
\alpha_{im} = E[R_{om}](1 - \beta_{im}) \quad \forall i,
$$
  

$$
\gamma = E[R_{om}].
$$

I Notez bien que la constante *γ* ne dépend pas de i, ce qui est une restriction testable.

# Modèle de marché (plusieurs actifs) : Version S-L

▶ On enfonce le modèle CAPM dans un modéle du marché.  $\triangleright$  Modèle de marché pour la version S-L :

$$
Z_{t} = \alpha + \beta Z_{mt} + \epsilon_{t}
$$

$$
\epsilon_{t} \sim (0_{N}, \Sigma)
$$

$$
Z_{mt} \sim (\mu_{m}, \sigma_{m}^{2})
$$

$$
cov[Z_{mt}, \epsilon_{t}] = 0_{N}
$$

- $\triangleright$   $Z_t$  est le vecteur  $N \times 1$  des rendements excédentaire de N actifs ou portefeuilles.
- **►** *β* est le vecteur *N* × 1 des bêtas.
- $\triangleright$   $Z_{mt}$  est le rendement excédentaire du marché.
- $\blacktriangleright$  Notez que  $\mu_m$  ici est une moyenne d'un rendement excédentaire.
- $\blacktriangleright$  L'hypothèse nulle entraînée par le CAPM est  $H_0$  :  $\alpha = 0$

Modèle de marché (plusieurs actifs) : Version Black

▶ Modèle de marché pour la version Black :

$$
R_t = \alpha + \beta R_{mt} + \epsilon_t
$$

$$
\epsilon_t \sim (0_N, \Sigma)
$$

$$
R_{mt} \sim (\mu_m, \sigma_m^2)
$$

$$
cov[R_{mt}, \epsilon_t] = 0_N
$$

- $\triangleright$  R<sub>t</sub> est le vecteur  $N \times 1$  des rendements réels
- $\blacktriangleright$  Hypothèse nulle entraînée par le CAPM:  $H_0$  :  $\alpha = (\iota \beta)\gamma$ , pour un *γ* scalaire quelconque, qui représente la quantité  $E[R_{op}]$  inobservée.
- $\blacktriangleright$  Autrement identique.

#### Détails économétriques : versions gaussiennes

- $\triangleright$  On suppose souvent que les rendements sont i.i.d.  $N(μ, Ω)$ .
- ▶ On se sert souvent des rendements mensuels. L'approximation gaussien n'est pas si mal que pour les rendements journaliers.
- $\triangleright$  Pour la fonction de vraisemblance, les estimateurs MV, est les statistiques tests du CAPM : CLM, Section 5.3.
	- ▶ Dans la version S-L, le modèle est très standard et il y a une expression à forme réduite des estimateurs.
	- **I** Dans la version Black, le paramètre  $\gamma$ , qui représente  $E[R_{op}]$ , cause des problèmes, mais il y a un processus itératif pour trouver les estimateurs.

#### Détails économétriques : version non-gaussienne

- ▶ Quand on ne veut pas supposer que les rendements sont gaussien, on utilise souvent l'approche GMM (détails la semaine prochaine). Voyez CLM, Section 5.6.
- ▶ Avec la méthode GMM, on fait de l'estimation à partir des conditions de moment

$$
E[g_t(\theta)] = E[h_t \otimes \epsilon_t] = 0,
$$

où  $g_t(\theta)$  est une fonction des paramètres et des données. Pour la version Sharpe-Lintner, les conditions  $E[\epsilon_t] = 0$  et  $E[\epsilon_t Z_{mt}] = 0$  s'expriment avec

$$
h'_{t} = \begin{bmatrix} 1 & Z_{mt} \end{bmatrix},
$$

$$
\epsilon_{t} = Z_{t} - \alpha - \beta Z_{mt}
$$

et  $\theta = (\alpha', \beta')'$ .

# Anomalies I

- $\triangleright$  Au début (début des années 70) les signes empiriques étaient favorable pour le CAPM.
- $\triangleright$  à partir de la fin des années 70, il y a des signes moins favorable.
- $\blacktriangleright$  Le CAPM implique que seuls les bêtas expliquent la coupe transversale des moyennes.
- ▶ Donc trouver des caractéristiques des actifs qui expliquent la moyenne étant donné les bêtas est donner un signe contre le CAPM.
- Basu (1977) montre l'effet prix-bénéfice. Le plus bas le ratio prix-bénéfice, le plus grand la moyenne, relative à la prévision du CAPM (basé sur le bêta).

#### Anomalies II

- ▶ Banz (1981) montre l'effet de taille. Le plus bas la taille de l'entreprise, la plus grande la moyenne (relative).
- ▶ Les deux anomalies pourraient être reliées, car les deux quantités sont corrélées.
- $\triangleright$  Fama-French (1992, 1993) montre que les actifs avec un grand ratio valeur comptable/valeur marchande ont des moyennes "trop" grandes.
- ▶ DeBondt et Thaler(1985) et Jegadeesh et Titman (1993) montre que les perdants (actions dont le rendement du passé récent était faible) ont des moyennes trop grandes (et l'inverse pour les gagnants).

#### Démonstration des anomalies

- ▶ Une facon de démontrer ses anomalies et de
	- **D** construire un "bon" portefeuille selon l'effet en question (e.g. avec moins d'actions des grandes entreprises et plus d'actions des petites, relatif au marché)
	- I démontrer que son ratio de Sharpe est plus grand que celui du marché.

#### Des ripostes

 $\triangleright$  On peut riposter :

- $\triangleright$  "Data Snooping" : on essaye plusieurs tests, sans motivation théorique, et par hasard, quelques-uns indiquent un départ significatif.
- $\triangleright$  biais de sélection : les actifs des entreprises qui font faillite pendant la période d'observation sont écartés de l'échantillon. Les petites entreprises font faillite plus souvent, et les survivants ont un rendement plus élevé.
- I C'est seulement l'efficacité du proxy du marché qui est mise en cause par les tests. Mais Kandel et Stambaugh (1987) et Shanken (1987) démontrent que si la corrélation entre le proxy et le marché est plus grand que 0.7, le rejet du CAPM avec le proxy entraîne le rejet du CAPM avec le marché inobservable.

# La théorie d'évaluation par arbitrage (APT)

- $\blacktriangleright$  La APT (Ross, 1976) est un exemple d'un modèle avec plusieurs facteurs.
- $\triangleright$  On commence avec :

$$
R_i = a_i + b_{i1}f_1 + b_{i2}f_2 + \ldots b_{iK}f_K + \epsilon_i \quad i = 1, \ldots, N
$$

où

- $\blacktriangleright$   $f_1, \ldots, f_K$  sont des facteurs (souvent des portefeuilles ou des variables macroéconomiques)
- $\triangleright$   $b_{ik}$  est la sensibilité de  $R_i$  au facteur k (factor loading).
- **I**  $\epsilon_i$  est une variable tel que  $\epsilon | f$  ~ (0, Σ).
- $\blacktriangleright$  Même chose en vecteurs:

$$
R_i = a_i + b'_i f + \epsilon_i \quad i = 1, \ldots, N
$$

 $\blacktriangleright$  Empilation des N équations:

$$
\mathop{R}\limits_{N\times 1}=\mathop{a}\limits_{N\times 1}+\mathop{B}\limits_{N\times K}\mathop{f}\limits_{K\times 1}+\mathop{e}\limits_{N\times 1}
$$

# Résultats I

- ▶ Le modèle du marché dans lequel on enfonce le CAPM est un cas spécial :  $K = 1$ ,  $f_1 = R_m$ .
- Ross démontre que sous les hypothèses
	- $\blacktriangleright$  N très grand.
	- $\blacktriangleright$  les facteurs rendent compte de la variation en commun des actifs au point que la variance d'un portefeuille p bien diversifié, conditionnelle aux facteurs, tende vers zéro, et
	- $\blacktriangleright$  l'absence d'arbitrage,

que

$$
\mu_{N\times 1} \equiv E[R] = \mu_{N\times 1_{1\times 1}} \lambda_0 + B_{N\times K_{K\times 1}} \lambda_K,
$$

où

- - $\triangleright$   $\lambda_0$  est un paramètre zéro-bêta du modèle, qui est le rendement sans risque s'il y en a un, et
	- $\blacktriangleright$   $\lambda_K$  est un vecteur des primes des risque des facteurs.

# Résultats II

- $\triangleright$  Cette relation exprime "l'évaluation exacte par facteurs".
- $\blacktriangleright$  Avec N fini, elle tiens approximativement.
- ▶ On peut la dériver également à partir des conditions d'équilibre: ICAPM (I pour Intertemporel).
- ▶ Elle donne des restrictions des paramètres du modèle du marché.

# Choix des facteurs dans les modèles à facteurs

 $\blacktriangleright$  Rendements des portfeuilles des actifs :

- $\triangleright$  marché m dans le CAPM.
- **De portefeuilles construits selon les caractéristiques des actions** (e.g. Fama-French, note sous Table 6.1.)
- **•** portefeuilles construits avec les méthodes statistiques qui cherche les facteurs qui rendent compte de la variation commun. Deux méthodes (234-238) :
	- $\blacktriangleright$  analyse des facteurs (factor analysis)
	- $\blacktriangleright$  analyse "composants principales" (principal components analysis)

▶ Variables macroéconomiques :

- $\blacktriangleright$  innovation en PNB
- $\blacktriangleright$  changements des rendements des obligations
- $\blacktriangleright$  inflation imprévue